# COMPUTACIÓN DE ALTA **PERFORMANCE**

#### Curso 2025

#### Sergio Nesmachnow (sergion@fing.edu.uy)

#### Centro de Cálculo

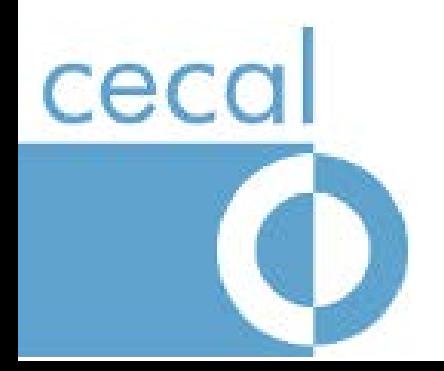

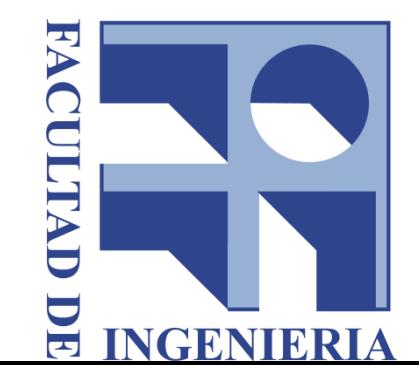

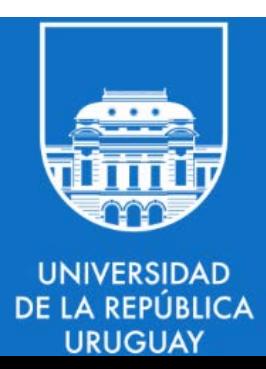

## TEMA 7: OpenMP

## **Contenido**

- Desarrollo de aplicaciones paralelas con OpenMP
- Conceptos y sintaxis
- Modelo de ejecución y memoria
- La API de OpenMP
	- Crear y distribuir trabajos
	- Paralelización de ciclos
	- Master, secciones y variables
	- Asignación de trabajo
	- **Tareas**

## Paralelismo de ciclos

- Distribuir un ciclo entre threads #pragma omp for [cláusula[[,] cláusula] ...] {bloque estructurado: loop}
- Cláusula puede ser:
	- private(lista), firstprivate(lista), lastprivate(lista)
	- reduction(operador:lista)
	- schedule(tipo), permite definir la política de asignación de iteraciones a threads
	- nowait
	- collapse(n)
	- ordered

## Paralelismo de ciclos

- Requisitos:
	- Iteraciones independientes (responsabilidad del programador)
	- Las variables de la iteración pueden ser enteros, punteros e iteradores.
	- El loop se debe expresar de manera de poder calcular el número de iteraciones #pragma omp for [cláusula[[,] cláusula] ...] for(expresión inicial; condición; expresión de incremento)
- La variable de iteración se privatiza automáticamente

```
– Otras variables deben privatizarse explícitamente
void foo(int *m, int N, int M){
int i, j;
#pragma omp parallel for private(j)
    for (i=0; i < N; i++)for (i=0; j < M; j++);
                     m[i*N+j] = 0;}
```
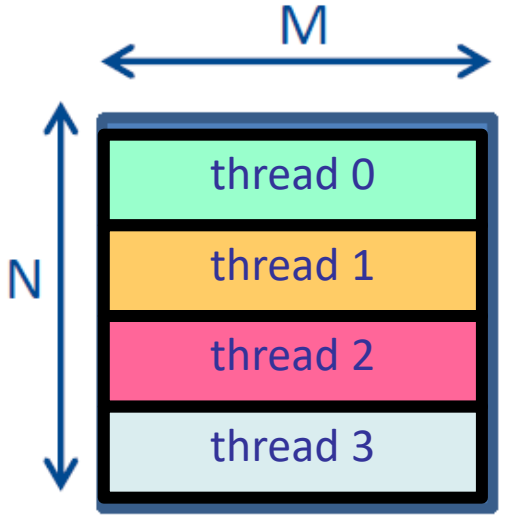

## Ciclos y lastprivate

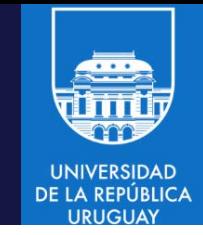

```
void main(void){
int i=10;
int C=3, N=8;
int a[50];
#pragma omp parallel{
   #pragma omp for lastprivate(i)
   for (i=C; i < N-1; i++){
      a[i]=2*i;}
}
printf("i: %d\n", i);}
```

```
void main(void){
int i=10;
int C=3, N=8;
int a[50];
#pragma omp parallel{
   #pragma omp for
   for (i=C; i < N-1; i++)a[i]=2*i;}
}
printf("i: %d\n", i);}
```
• Cuál es el valor de i que se imprime en cada caso ?

## Ciclos paralelos y asignación de trabajo

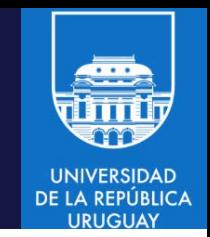

- schedule determina qué iteraciones (chunks) son realizadas por cada thread
	- Cuándo no se indica, se utiliza el defindo por defecto por la implementación #pragma omp for schedule(tipo [,chunk size]) for(expresión inicial; condición; expresión de incremento)
- Cinco tipos, tres con sus variantes
	- static [, chunk size]: bloques únicos o intercalados
	- dynamic [,chunk size]: asignación dinámica
	- guided [,chunk size]: asignación dinámica, chunks de tamaño decreciente
	- auto: asignación automática definida por la implementación
	- runtime: la asignación se retrasa hasta el momento de ejecución

## Asignación de trabajo en ciclos: static

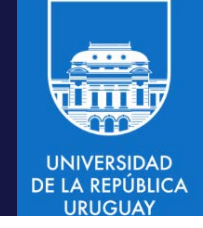

#pragma omp parallel for private(j) schedule(static) for  $(i=0; i < N; i++)$ for  $(j=0; j < M; j++)$ ;  $m[i*N+j] = 0;$ 

- }
- static sin parámetros
	- El espacio de iteraciones se divide en partes (chunks) de aproximadamente el mismo tamaño.
	- Los chunks se asignan a los threads disponibles siguiendo una estrategia Round Robin

#pragma omp parallel for private(j) schedule(static,10)

- static con parámetro chunk size
	- El espacio de iteraciones se divide en partes (chunks) del tamaño indicado por el parámetro.
	- Los chunks se asignan a los threads disponibles siguiendo una estrategia Round Robin, intercalados

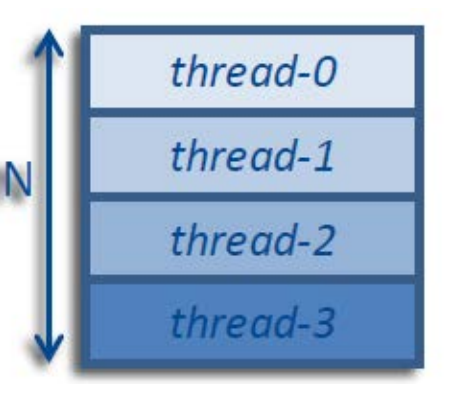

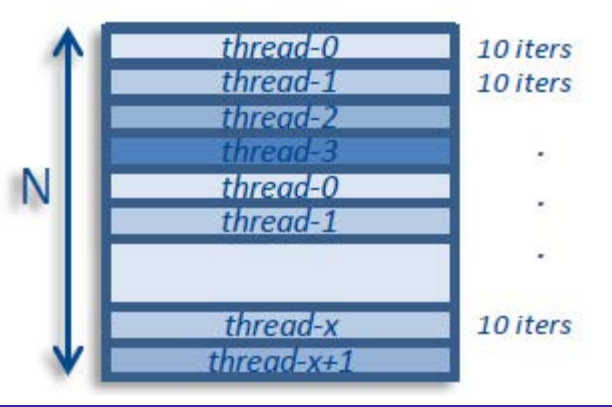

#### OpenMP/ 8

#### OpenMP/ 9

### Asignación de trabajo en ciclos: dynamic

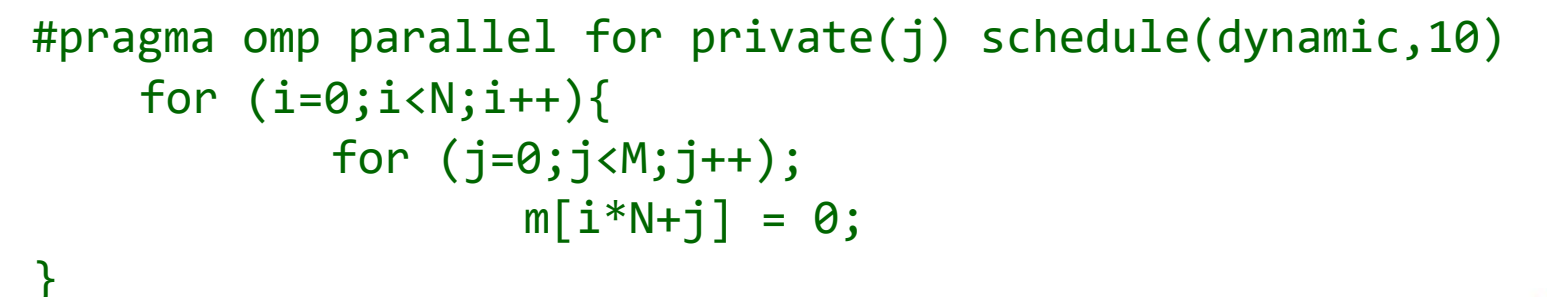

- dynamic
	- Los threads toman chunks dinámicamente
	- El chunk size por defecto es 1
- guided (variante de dynamic, balance)
	- Los chunks decrecen en tamaño a medida que son tomados por los threads
	- El tamaño inicial es (aproximadamente) N/#threads
	- El tamaño final es el parámetro indicado

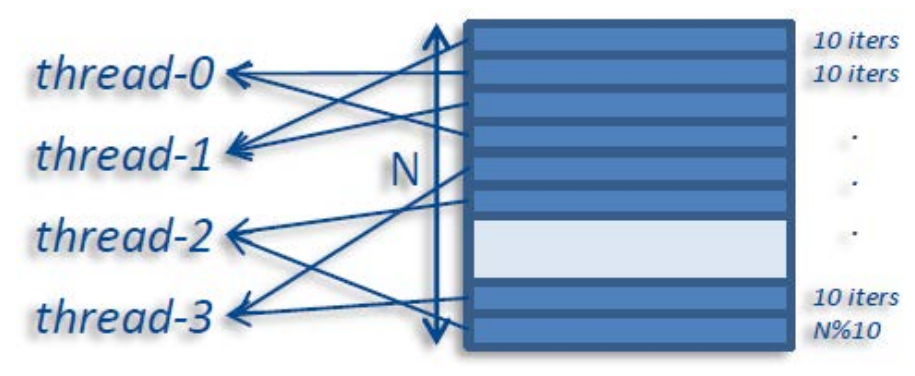

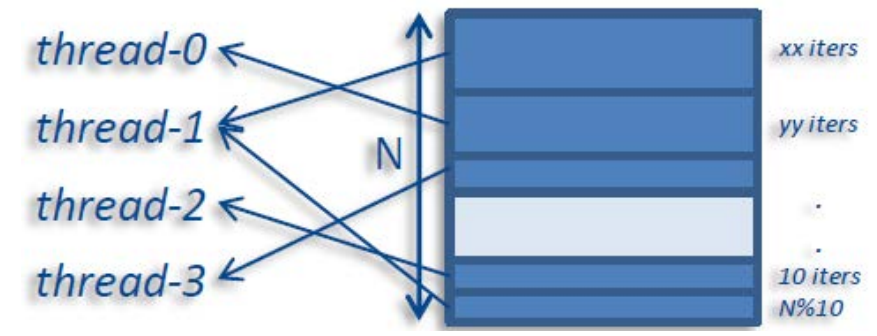

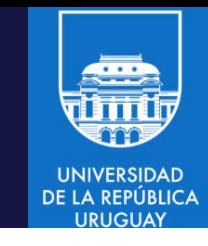

### Asignación de trabajo en ciclos: auto/runtime

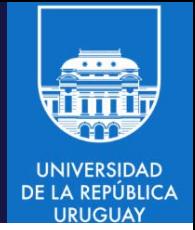

```
#pragma omp parallel for private(j) schedule(auto/runtime)
    for (i=0; i < N; i++)for (i=0; i < M; i++);
                   m[i*N+j] = 0;
```
- auto }
	- La implementación decide cómo realizar la asignación
	- **Posiblemente aplique static**  $\odot$
- runtime
	- Difiere la asignación a tiempo de ejecución
	- Permite utilizar la variable OMP\_SCHEDULE
	- Se puede implementar en el código mediante la función omp\_set\_schedule() void omp set schedule(omp sched t tipo, int chunk size);

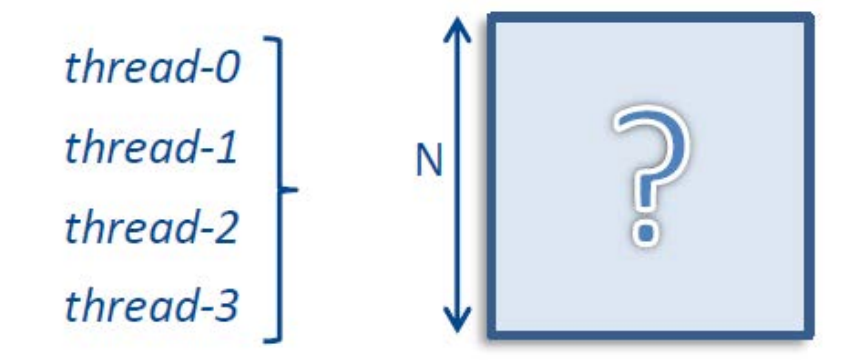

\$ export OMP\_SCHEDULE=static, 1024 \$ ./myMatrixMultiply Computing matrix multiplication...

## Asignación de trabajo estática vs. dinámica

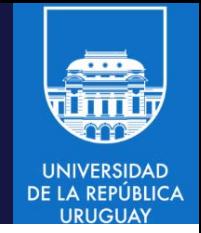

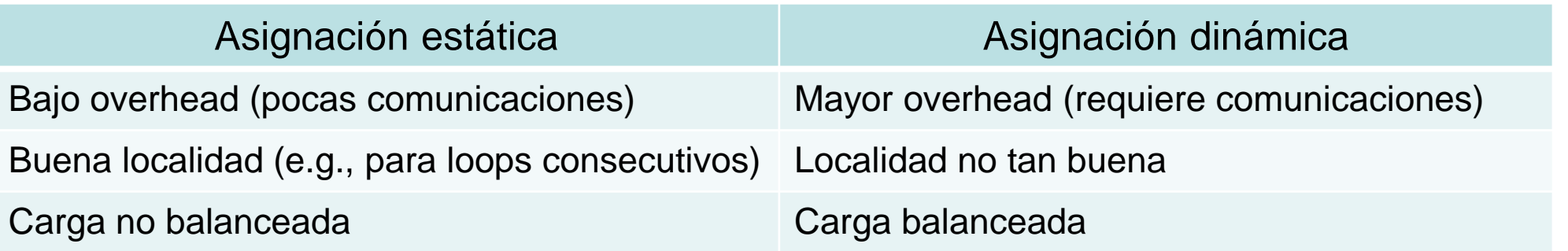

- Asignación estática
	- Si los threads alcanzan el loop al mismo tiempo
	- Si todas las iteraciones tienen la misma carga de trabajo
	- Si loops consecutivos utilizan los mismos datos (por ejemplo, en el procesamiento matricial, permite aprovechar el cache)
- Asignación dinámica o guiada
	- Si los threads alcanzan el loop en diferentes momentos
	- Si las iteraciones tienen diferentes cargas de trabajo
	- guided para mejorar el balance cuando las iteraciones tienen cargas de trabajo muy diferentes

#### Caso de estudio: carga de trabajo variable

```
#include <omp.h>
void work(long ww) {
      volatile long sum = 0;
      for (long w = 0; w < ww; w++) sum += w;
}
int main() {
      const long max = 32, factor = 100000001;
      #pragma omp parallel for schedule(guided, 1)
                                                                             La carga de trabajo 
      for (int i=0;i<max;i++) {
                                                                             decrece con las iteraciones
             work((max-i)*factor);
      }
                                                                      Timeline
}0.25s0s
                                 0.50 s0.75s1.00 s1.25s1.50s1.75s2.00 s2.25s2.50 s2.75s3.00 s3.25s3.50 swoid work2(long int)
                                    void workflong int)
                                                 void work2(long int) void work(long int)
    • Master thread
                                                                                             oid workflong int)
                                                                                                   Isomp implicit barrier @sched.cpp:19
       OMP thread 1
      OMP thread 2
                                                                   +1somp implicit barrier @sched.cpp.19
                                     Homp implicit barrier @sched.cpp:19
       OMP thread 3
                       schedule(static)
    • Master thread
                    woid work2(long int)
                                     void work(long int)
       OMP thread 1
                        vork(long int)
       OMP thread 2
                    void work2(long int)
      OMP thread 3
                     oid work(long int)
                                                void workflong int)
                       schedule(dynamic, 1)
```
#### OpenMP/ 12

**UNIVERSIDAD DE LA REPÚBLICA** 

#### Evitar la barrera implícita al final de un ciclo

#pragma omp for nowait

• Permite solapar la ejecución de bucles independientes

```
#define N 1000
void main (void) {
   int i, a[N], b[N];
   #pragma omp parallel{
       #pragma omp for nowait
        for(i=0; i < N; i++)a[i] = 0;
       #pragma omp for
        for(i=0; i < N; i++)b[i] = 0;}
}
```
• Una mejor solución si los bucles trabajan sobre el mismo espacio de iteración, es combinarlos manualmente

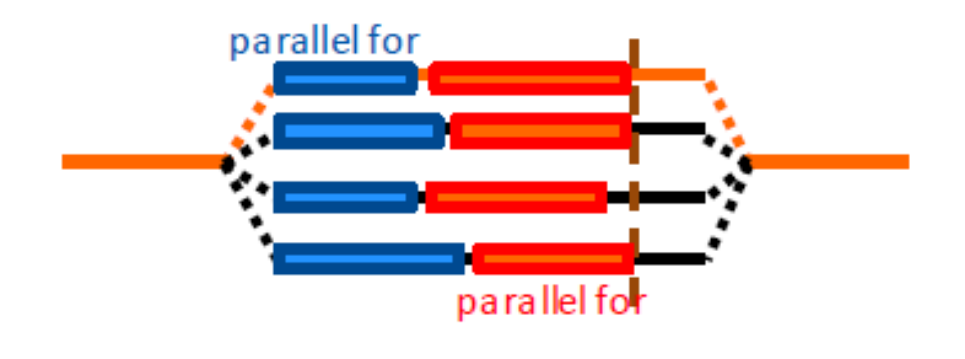

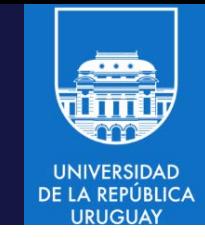

### Evitar la barrera implícita al final de un ciclo

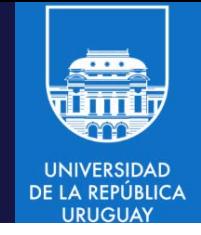

- nowait también permite solapar la ejecución de algunos bucles dependientes #define N 1000 void main (void) { int i,  $a[N], b[N]$ ; #pragma omp parallel{ #pragma omp for schedule(static) nowait  $for(i=0; i < N; i++)$ parallel for  $a[i] = 0;$ #pragma omp for schedule(static)
	- $for(i=0; i < N; i++)$  $a[i] = a[i] + foo(i);$ parallel fo }
	- Asignación estática sobre el mismo espacio de iteración y las iteraciones dependen de los índices
	- Una mejor opcion es combinarlos manualmente

}

#### Evitar la barrera implícita al final de un ciclo

La solución no es genérica, NO FUNCIONA en otros casos

```
void main (void) {
   int i, a[N], b[N];
  #pragma omp parallel{
       #pragma omp for schedule(dynamic) nowait
       for(i=0; i < N; i++)a[i] = 0;
       #pragma omp for schedule(dynamic) 
       for(i=0; i < N; i++)a[i] = a[i] + foo(i);}
}
```
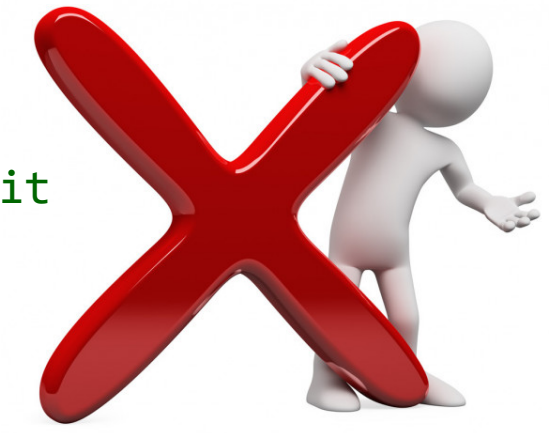

- Sin asignación estática y con iteraciones que dependen de los índices
	- La única solución correcta es combinarlos manualmente
- Si el espacio de iteraciones no es el mismo
- Si hay dependencias

### Combinar dos ciclos anidados

#pragma omp for collapse(n)

• Permite solapar la ejecución de bucles independientes

```
void main(void) {
int i, j;
#pragma omp parallel {
#pragma omp for collapse(2)
   for(i=0;i< N;i++)for(j=0; j < M; j++)foo(i,j);}
```
}

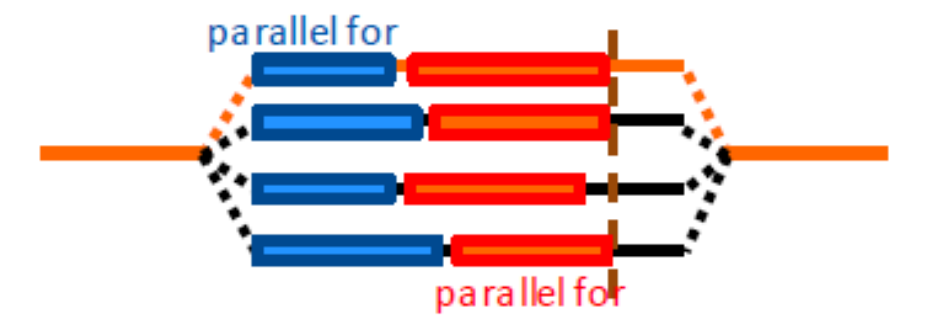

- Útil cuando el primer loop (o ambos) tienen pocas iteraciones.
- Los ciclos deben estar perfectamente anidados (sin instrucciones entre ellos)

```
#pragma omp for collapse(2)
    for(i=0; i < N; i++)for(j=0; j < M; j++)foo(i,j);
```
#pragma omp for  $for(idx=0;idx<(N*M);idx++)$  $foo(fi(\text{idx}), f\dot{f}(\text{idx}));$ 

#### Sincronizaciones

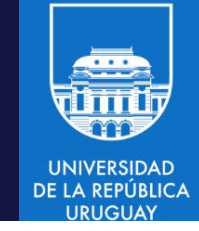

- Las sincronizaciones son necesarias en muchos casos:
	- Para imponer un orden para acceder a ciertas regiones
	- Para asegurar la exclusion mutua en el acceso
	- Para aguardar a otros thread en un punto del flujo de ejecución
	- Para esperar que una cierta condición se cumpla
- OpenMP prové diferentes mecanismos de sincronización
	- Los constructores master y critical (ya presentados)
	- La directiva barrier
	- El constructor atomic
	- taskwaiting, taskgroup y depend (para tareas)

#### Barreras

#pragma omp barrier

- Los threads esperan en la barrera
	- Hasta que todos los threads del equipo alcanzan la barrera
	- Algunos constructores tienen una barrera implícita al final (por ejemplo, el constructor parallel)

```
#pragma omp parallel{
    foo();
    #pragma omp barrier
    bar();
}
```
- Fuerza a que todas las invocaciones a foo() finalicen antes de ejecutar la primera invocación a bar()
- El constructor agrega una barrera implícita al final

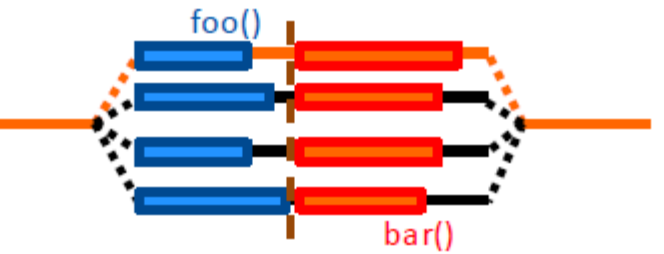

#### OpenMP/ 18

#### Exclusión mutua con atomic

#pragma omp atomic

- Mecanismo especial de exclusion mutua para operaciones de lectura y escritura
	- Solo soporta expresiones simples de lectura y modificación

```
int x = 1#pragma omp parallel num_threads (2)
#pragma omp atomic 
    x++;
printf ("x: %d\n', x);
```
- Siempre imprime x: 3
- atomic protege solamente a la variable que se lee o modifica
	- x++ protege a x
	- $x = x + foo()$  protege a x, pero no protege a foo $()$
- atomic es más eficiente que critical, pero no son compatibles entre si
	- No se garantiza un correcto funcionamiento si una misma variable o expresión se declara atómica y luego crítica

#### OpenMP: tareas

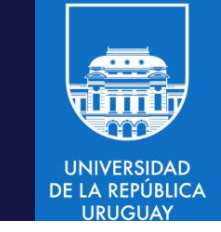

- Las tareas son unidades de trabajo que pueden ejecutarse inmediatamente o diferirse
	- Están disponibles a partir de OpenMP 3.0
	- Proveen soporte para cómputos no estructurados
- Las tareas se componen de:
	- Un código a ejecutar (conjunto de instrucciones, funciones, etc.)
	- Un entorno de datos, que se inicializa al momento de crear la tarea
	- Un conjunto de variables de control internas
- En OpenMP las tareas se crean:
	- Cuando se encuentra un constructor task (creación explícita de una tarea)
	- Cuando se encuentra un constructor taskloop (creación explícita de una tarea por chunk en un loop)
	- Cuando se encuentra un constructor target (creación explícita de una tarea destino)

### Modelo de ejecución de tareas

- Provee soporte para paralelismo no estructurado
	- Ciclos sin límite preestablecido while (  $\langle$  expr> ) {

```
...;
}
   – Invocaciones a funciones recursivas
void myCode( <args> ) {
     ...;
    myCode( <args> ); 
     ...;
```
}

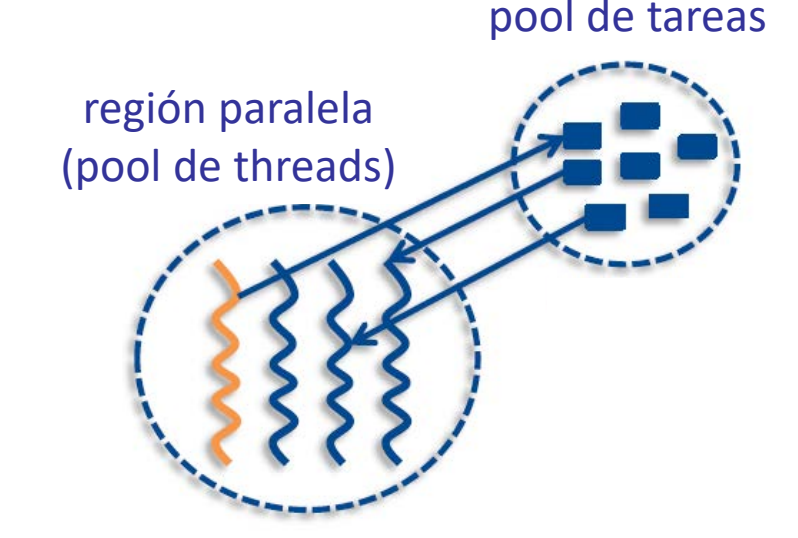

- Se pueden configurar tareas en varios escenarios:
	- Un único creador vs. multiples creadores
	- Múltiples ejecutores: todos los threads del equipo son candidatos a ejecutar tareas

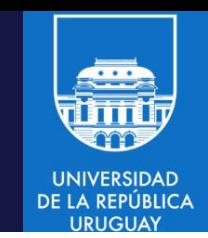

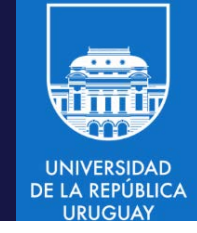

#### Constructor de tareas

- #pragma omp task [cláusula [[,] cláusula]...] {bloque estructurado}
- Define (y difiere) una unidad de trabajo
	- Ejecutable por cualquier thread del equipo
- **Cláusulas** 
	- private(lista), firstprivate(lista), shared(lista)
	- untied
	- if (expression escalar)
	- mergeable
	- final (expression escalar)
	- priority (valor)
	- depend (tipo: lista)

#### Entorno de datos para tareas

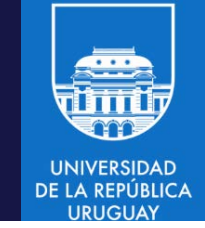

- Reglas implícitas para compartir datos en el entorno de tareas
	- Se hereda lexicamente el atributo shared (no siempre son compartidas)
		- Una variable será compartida en una tarea si al momento de crear la tarea está definida como shared.
		- Todas las demás variables son firstprivate

```
int a ;
void foo (int b){
int c,d;
#pragma omp parallel private(c){
    int e;
    #pragma omp task{
        int g;
        a = <expr>; // a es shared (está definida como global)
        b = <expr>; // b es shared (es parámetro, local a void foo)
        c = <expr>; // c es firstprivate (se define como private)
        d = <expr>; // d es shared (por defecto)
        e = <expr>; // e es firstprivate (se define dentro de parallel)
        g = <expr>; // g es firstprivate (es local a la tarea)
    }
}}
```
#### Ejemplo de tareas

• Recorrer una estructura tipo arbol

```
struct node {
    struct node *left;
    struct node *right;
};
extern void process (struct node *);
void traverse (struct node *p) {
    if (p-\lambda)eft)
         #pragma omp task
             traverse(p->left);
    if (p\rightarrowright)
         #pragma omp task
             traverse(p->right);
    process(p);
}
```
p es firstprivate por defecto

- Las tareas deben ejecutarse dentro de una region paralela para que ejecuten simultáneamente
- No se incluyen sincronizaciones, por lo cual las tareas pueden ejecutar en cualquier orden (no debe asumirse posorden, como en un código secuencial)

#### Ejemplo de tareas

- Recorrer una estructura tipo arbol posorden (izquierdo, derecho, raíz) struct node { struct node \*left; struct node \*right; }; extern void process (struct node \*); void traverse (struct node \*p) { if (p->left) #pragma omp task traverse(p->left); if  $(p\rightarrow$ right) #pragma omp task traverse(p->right); #pragma omp taskwait process(p); p es firstprivate por defecto
	- }
	- Se incluye una sincronización con taskwait, que garantiza el procesamiento en posorden

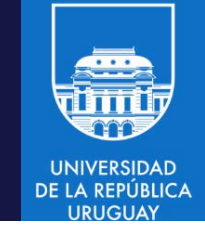

#### Tareas ligadas y no ligadas

- Por defecto las tareas están ligadas a un único thread
	- Siempre ejecutan en el mismo thread
	- Esta decision puede condicionar el desempeño de la aplicación
- Para desligar las tareas se utiliza la cláusula untied #pragma omp task untied {bloque estructurado}
	- Una tarea no ligada potencialmente puede ejecutarse en [y cambiarse a] cualquier thread del equipo
	- Puede ocasionar inconvenientes con thread id, threadprivate, critical, y otras construcciones que referencian o se relacionan a un thread
	- Por otra parte, proporciona más flexibilidad al entorno de ejecución para la asignación de threads/recursos

#### Tareas: suspender y resumir

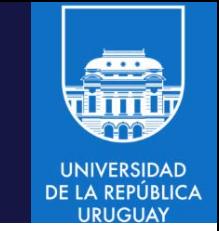

- Los scheduling points son puntos especiales en los cuales las tareas pueden ser suspendidas/resumidas (checkpoints).
	- Se imponen algunas restricciones para evitar deadlocks
	- La creación de tareas y los puntos de sincronización son scheduling points implícitos (el thread que crea tareas puede participar en su ejecución)
	- Los scheduling points se pueden definir explícitamente con la directiva #pragma omp taskyield foo()  $bar()$

```
#pragma omp parallel
#pragma omp single{
    #pragma omp task [untied]{
       foo();
    #pragma omp taskyield
       bar();
    }
```
}

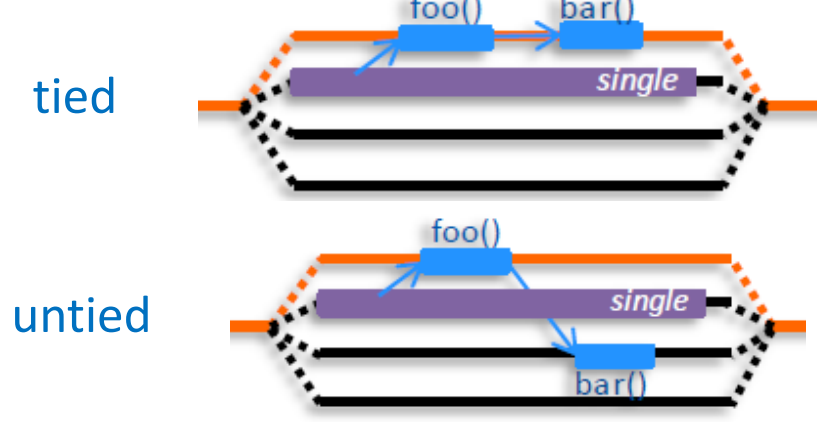

– Thread esperando en un lock puede suspender la tarea y trabajar en otra

while (!omp\_test\_lock(lock)) #pragma omp taskyield

### Control de la asignación de tareas

#pragma omp task if(expresión)

- La tarea siempre se crea, el if indica si se define como no diferible
- Si la expresión evalúa a true: tarea normal (va al pool de tareas)
- Si la expresión evalúa a falso:
	- La tarea creadora se suspende
	- La nueva tarea se ejecuta lo antes posible
	- La tarea padre resume su ejecución cuando la nueva tarea finaliza
- Permite optimizar la creación y ejecución de tareas
	- Reduce el paralelismo, pero también reduce el impacto del overhead (no usa cola de ejecución, etc.)

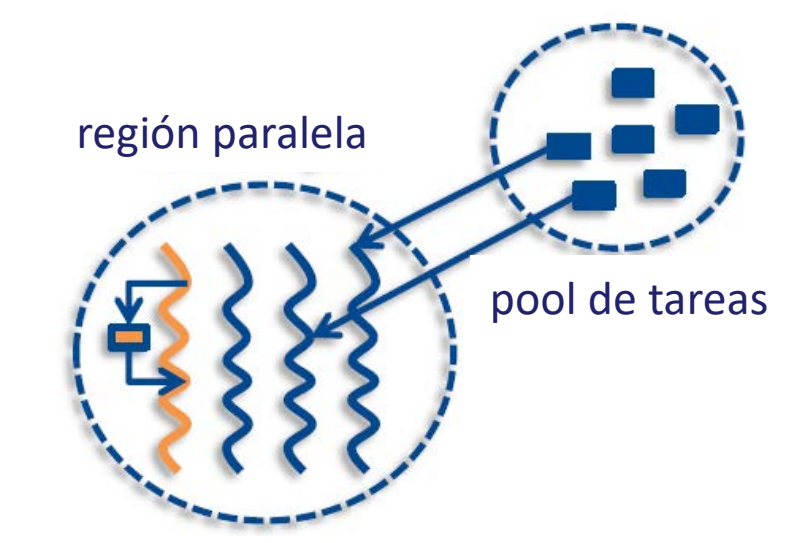

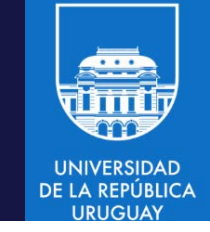

### Tareas incluidas y finales

- Una tarea es incluida cuando su ejecución se haya incluida secuencialmente en otra tarea (generadora)
	- Una tarea incluida es no diferible y se ejecuta de manera inmediata por el thread en ejecución
- Dos maneras de generar una tarea incluida: tarea hija o tarea final #pragma omp task final(expresión) {bloque estructurado}
- Permite definir una tarea final
	- La tarea final se crea y se ejecuta normalmente
	- En el contexto de la tarea final, todas las tareas se generarán como incluidas

```
#pragma omp task if(0){ // No diferida
    #pragma omp task // Tarea regular
        for(i=0; i<3; i++){
             #pragma omp task // Tarea regular
             bar(); 
        }
}
                                                 #pragma omp task if(1){ // Tarea regular
                                                    …
                                                 }
```
#### Tareas incluidas y finales

• Creación de un grafo de tareas

```
#pragma omp parallel
#pragma omp single // Solo un thread realiza la creación de las tareas
{
    #pragma omp task final(e)
    { 
    #pragma omp task
        { code B; } 
                                      e == falsee == true#pragma omp task
        { code C; } 
    }
    #pragma omp taskwait
}
```
- El código C puede crear tareas internamente (e.g., C.1 y C.2)
- Para esperar por la finalización de las tareas se utiliza taskwait

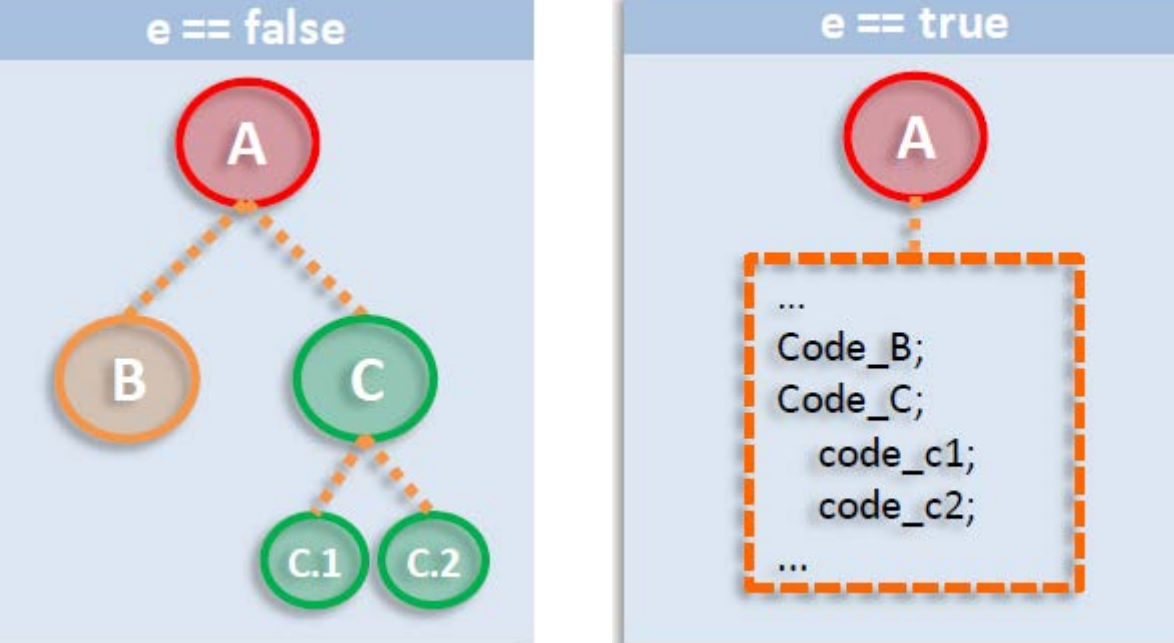

### Tareas fusionables

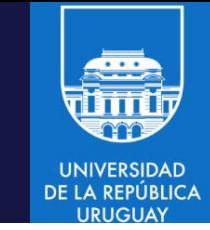

#pragma omp task mergeable [if(expresión)]

- Permite la ejecución de una tarea en el mismo entorno de datos de la tarea generadora, reduciendo el overhead (no hay asignación ni creación de un nuevo entorno de datos)
	- La tarea generadora debe ser no diferida o incluida
- Tareas no diferidas y fusionables pueden ejecutar como un llamado a función, pero sin variables privadas

```
#include <stdio.h>
void foo(){ 
   int x = 2;
   #pragma omp task shared(x) mergeable
   { 
        x++; 
   } 
   #pragma omp taskwait
   printf("d\nu",x); // Imprime 3
}
```
Sin definir la variable x como compartida, la definición no es correcta !!

#### Prioridad de tareas

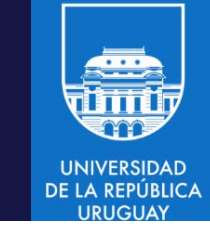

#pragma omp task priority(valor)

- Permite especificar (sugerir) una prioridad para la tarea
	- Valores más altos indican mayor prioridad y la tarea será asginada antes
- Todas las tareas prontas para ejecución se insertan en una cola y cuando un thread queda disponible, ejecuta (una de las) tarea(s) de mayor valor de prioridad.

```
#pragma omp parallel
#pragma omp single
{
  for(i=0; i<SIZE; i++)#pragma omp task priority(1)
       {code A ;}}
   #pragma omp task priority(100)
       \{code B;\}}
```
- La tarea del código B tiene prioridad para la ejecución
	- Por ejemplo, puede ser el envío de un mensaje importante
	- Podría ejecutarse entre las tareas del for

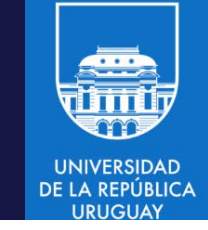

#### Sincronización de tareas

- OpenMP prové diferentes mecanismos para sincronización
- Para threads (ya vistos):
	- master
	- critical
	- atomic
- Barrier (agrega semántica para tareas)
- Específicos para tareas:
	- taskwait
	- taskgroup
	- depend

### Sincronización de tareas: barrier

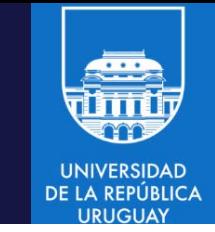

#pragma omp barrier

- Al comportamiento ya explicado (los threads no pueden continuar hasta que todos los threads hayan alcanzado la barrera) se agrega una nueva condición: todas las tareas previamente generadas deben completarse
	- Recordemos que algunos constructores tienen una barrera implícita al final (parallel, single, sections, for, etc.)

```
#pragma omp parallel
{
   #pragma omp master
```

```
generate_task_T1();
```

```
#pragma omp barrier
```
 $\rightarrow$ 

```
#pragma omp master
generate_task_T2();
```
}<br>}

Fuerza a que todas las tareas T1 ejecuten y finalicen

Barrera implícita, fuerza a que todas las tareas T2 finalicen  $\rightarrow$ 

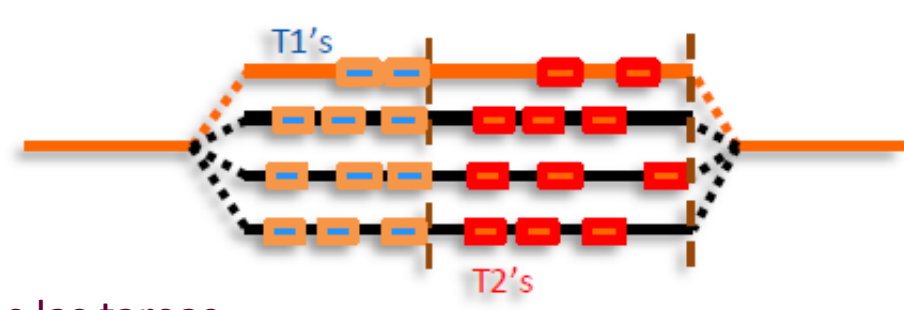

#### Sincronización de tareas: taskwait

#pragma omp taskwait

- Permite esperar por la finalización de tareas hijas
	- Solo hijas directas, no otras tareas descendientes (sincronización "plana")
	- Incluye un punto implícito de asignación/checkpoint

```
#pragma omp parallel
#pragma omp single
{
   #pragma omp task
   {
       #pragma omp task
       { ... B }
       #pragma omp task
        { ... C }
   #pragma omp taskwait
   }
}
                             \rightarrow La tarea A espera por la
                                finalización de sus hijas
                                La tarea C puede 
                                crear nuevas tareas
```
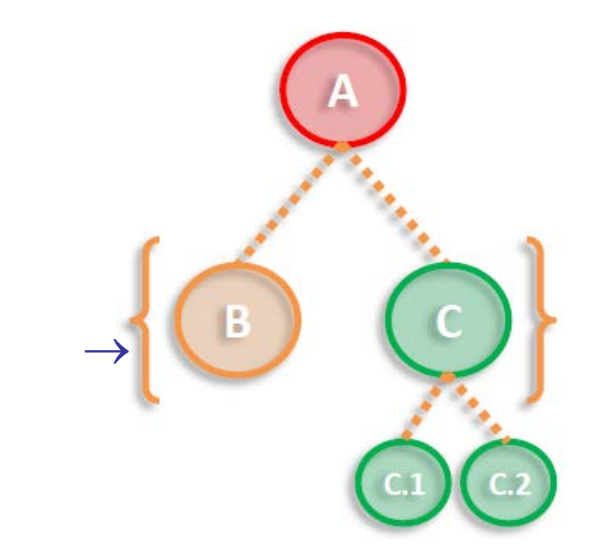

Se espera por C1 y C2 al final del constructor single/parallel

### Sincronización de tareas: taskgroup

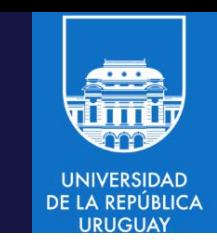

#pragma omp taskgroup {bloque estructurado}

- No crea tareas, crea un contexto que permite esperar por la finalización de todas las tareas descendientes
	- Todas las tareas asociadas al bloque estructurado (sincronización "profunda")
	- Incluye un punto implícito de asignación/checkpoint al final del constructor

```
#pragma omp parallel
#pragma omp single{
   #pragma omp taskgroup
   {
       #pragma omp task
        { ... B }
        #pragma omp task
La tarea C puede 
        { ... C }
   }
\} \rightarrow Se espera por la finalización de todas
          las tareas descendientes en el grupo
                        crear nuevas tareas
```
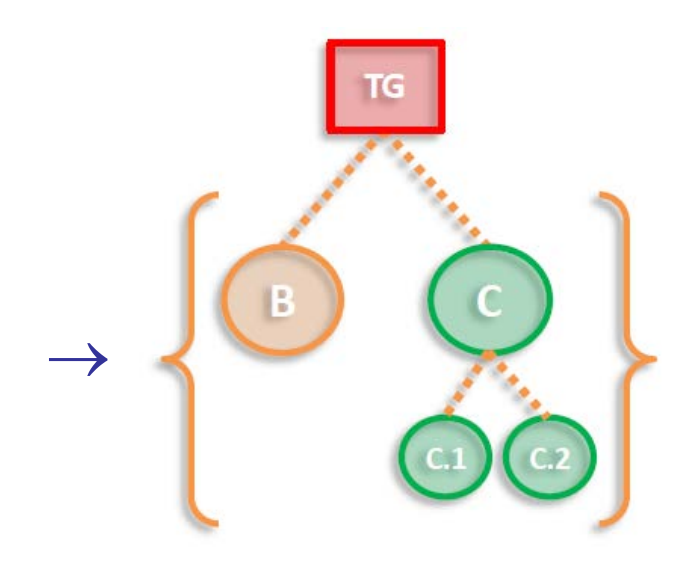

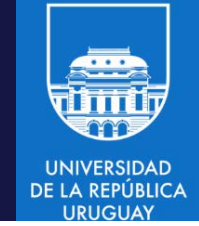

- #pragma omp task depend (tipo:lista)
- La clausula no indica una dependencia de control, sino una dependencia de datos
	- Especifica la direccionalidad de una lista de variables
- El tipo de dependencia puede ser
	- in: la tarea solamente lee de los datos especificados
	- out: la tarea solamente escribe a los datos especificados
	- inout: la tarea lee y escribe los datos especificados
- En la lista pueden indicarse
	- Variables, un bloque de memoria con nombre
	- Secciones de arreglos (un subconjunto del arreglo: A[inicio:largo])
- Tipos de dependencia
	- Read after write, write after read, write after write, read after read

- Las dependencias indican cómo dos tareas usan datos que las relacionan
- Read after Write (RaW)
	- La segunda tarea lee un dato que escribe la primera tarea
	- La segunda tarea debe ejecutarse después de la primera
	- #pragma omp task depend(out:x)

```
foo(x)
```

```
#pragma omp task depend(in:x)
```
 $foo(x)$ 

- Write after Read (WaR), también llamada "antidependencia"
	- La primera tarea lee un dato y la segunda tarea lo sobrescribe.
	- La segunda tarea debe ejecutarse luego de la primera, para evitar sobrescribir el valor inicial

```
#pragma omp task depend(in:x)
```

```
foo(x)
```

```
#pragma omp task depend(out:x)
```

```
foo(x)
```
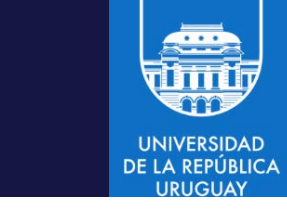

- Las dependencias indican cómo dos tareas usan datos que las relacionan
- Write after Write (WaW)
	- Ambas tareas escriben la misma variable
	- Dado que la variable puede ser utilizada por una tarea intermedia, las dos escrituras deben ejecutarse en el orden correcto [indicado por el código].

```
#pragma omp task depend(out:x)
```

```
foo(x)
```

```
#pragma omp task depend(out :x)
```

```
foo(x)
```
- Read after Read (RaR)
	- Ambas tareas leen una variable
	- Dado que ninguna de las tareas tiene una declaración "out", pueden ejecutarse en cualquier orden.

```
#pragma omp task depend(in:x)
```

```
foo(x)
```

```
#pragma omp task depend(in:x)
```

```
foo(x)
```
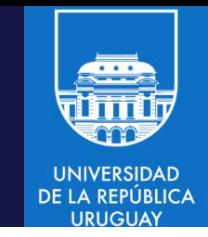

```
#pragma omp task depend (in:lista)
```
- La tarea depende de todas las tareas hermanas que referencian al menos a uno de los elementos en la lista en una dependencia out o inout
	- Esos elementos serán utilizados como entrada

#pragma omp task depend (out/inout:lista)

La tarea depende de todas las tareas hermanas que referencian al menos a uno de los elementos en la lista en una dependencia in, out o inout #pragma omp parallel #pragma omp single { dominio de dependencias

```
#pragma omp task
   {
      #pragma omp task depend(out:a)
      { ... B }
      #pragma omp task depend(in:a)
      { ... C }
}
```
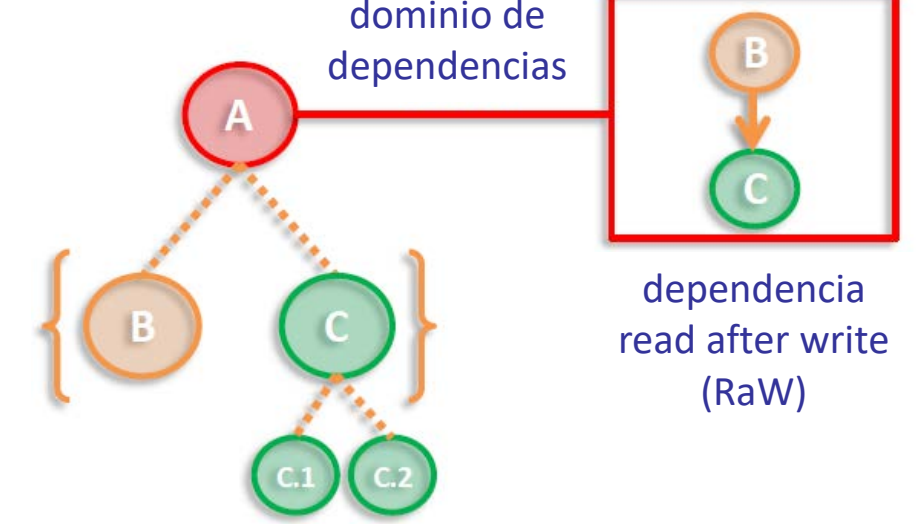

• Dependencias entre un escritor y n lectores

```
#pragma omp parallel
#pragma omp single
{
   #pragma omp task
   {
      #pragma omp task depend(out:a)
      { ... B }
      #pragma omp task depend(in:a)
      { ... C }
      #pragma omp task depend(in:a)
      { ... D }
   #pragma omp taskwait
```
}

}

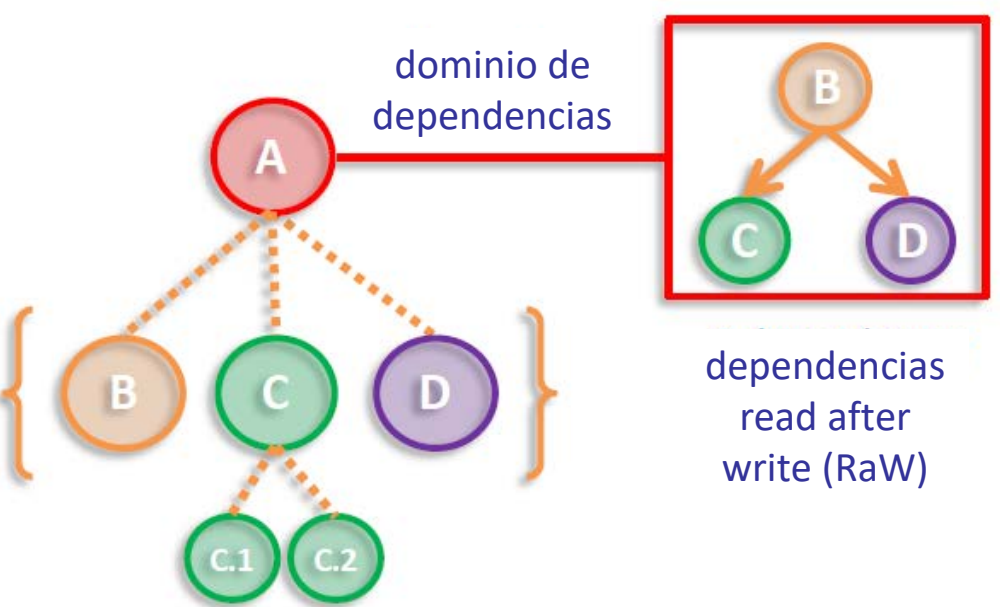

• Dependencias entre n lectores y un escritor

}

}

```
#pragma omp parallel
#pragma omp single
\left\{ \right.#pragma omp task
   {
      #pragma omp task depend(in:a)
       { ... B }
      #pragma omp task depend(in:a)
       { ... C }
      #pragma omp task depend(out:a)
       { ... D }
   #pragma omp taskwait
                                                               dominio de 
                                                             dependencias
                                                                           anti-dependencias 
                                                                            Write after Read 
                                                                                (WaR)
```
• Dependencia entre dos escritores

```
#pragma omp parallel
#pragma omp single
{
   #pragma omp task
   {
      #pragma omp task depend(out:a)
      \{ \ldots B \}#pragma omp task depend(out:a)
      { ... C }
   #pragma omp taskwait
   }
```
}

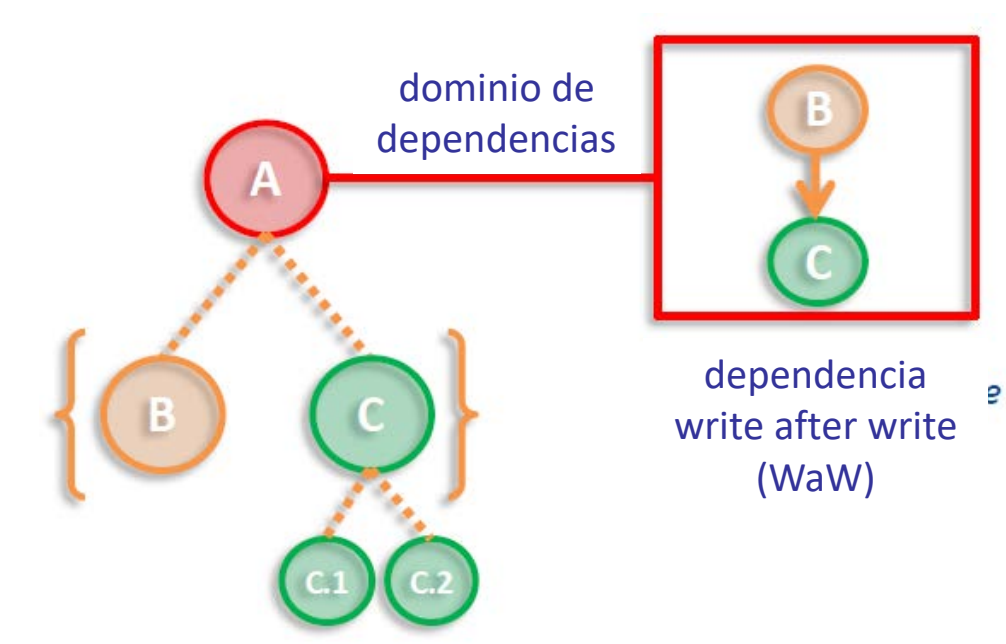

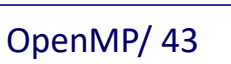

**UNIVERSIDAD** 

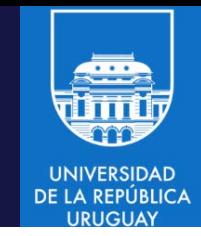

#pragma omp task depend(tipo:lista)

- Restricciones en los elementos de la lista:
	- Los elementos en la lista de dependencias de una tarea o de tareas hermanas deben tener almacenamiento idéntico o disjunto
	- No se puede incluir una sección de arreglo de largo nulo
	- No se puede incluir una variable que sea parte de otra variable (por ejemplo, un campo de una estructura), salvo que sea una sección de arreglo

```
#define N 100
...
#pragma omp task depend(out:a[0..N])
{ ... B }
```
#pragma omp task depend(out:a[25:50]) { ... C }

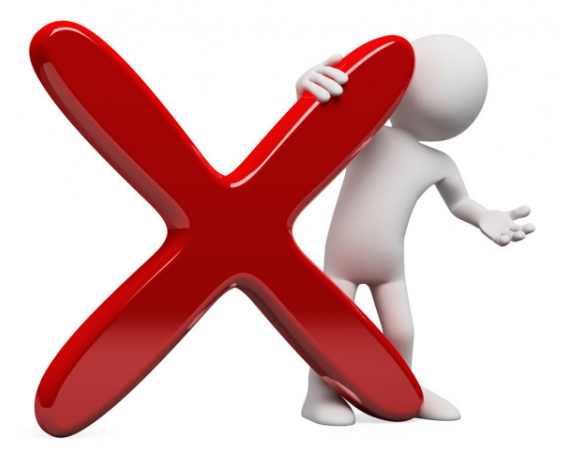

• Ejemplo: multiplicación de matrices (se asume que BS divide a N)

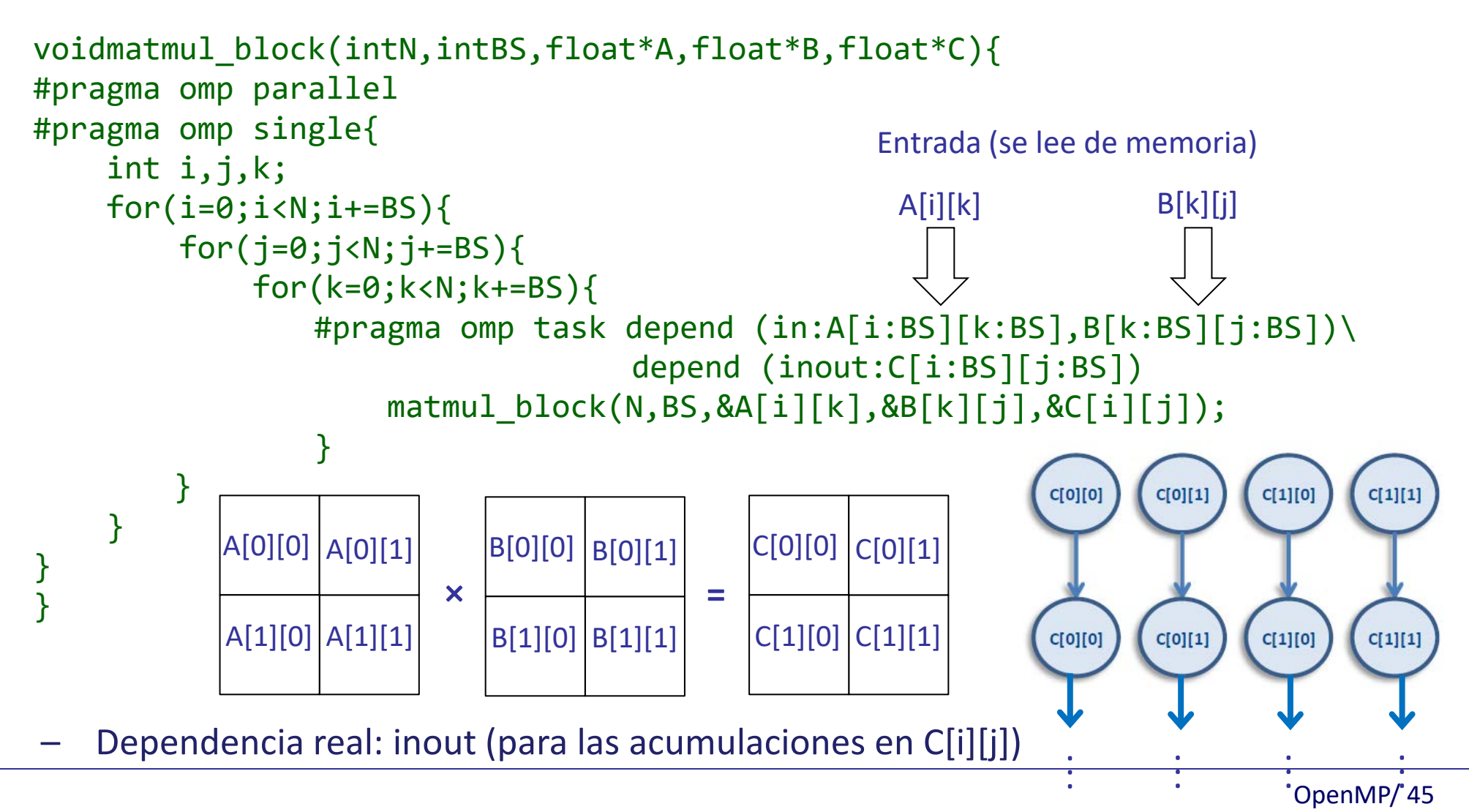

## Taskloop

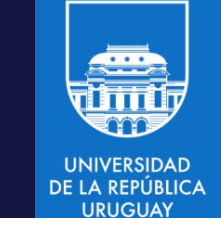

- Permite evitar dos restricciones impuestas para el constructor loop/for
	- Todos los threads en el equipo deben alcanzar el constructor
	- No se pueden anidar constructores paralelos

```
void main (void){
#pragma omp parallel
#pragma omp sections
{
    #pragma omp section
        synthetic_phase1();
    #pragma omp section
        synthetic_phase2();
    #pragma omp section
        synthetic_phase3();
}
}
```

```
void synthetic_phase2(){
#pragma omp for
    for(i=0;i<N;i++) 
        { ... }
}
void synthetic_phase2(){
#pragma omp taskloop
    for(i=0;i<N;i++) 
        { ... }
}
```
– El constructor está específicamente diseñado para paralelismo anidado en el modelo de tareas

## Taskloop

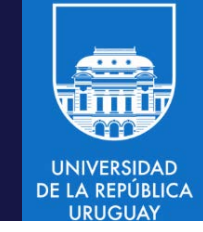

#pragma omp taskloop [clausula[[,] clausula]...] {bloque estructurado:ciclo}

- Permite diferir/paralelizar la ejecución de un ciclo con tareas
	- Particiona el espacio de iteraciones del loop asociado en tareas explícitas para su ejecución en paralelo usando el thread pool
	- Cláusulas: if, shared(lista), private(lista), lastprivate(lista), reduction(op:lista) num\_tasks(n), collapse(n), final(expr), priority(valor), untied, mergeable, allocate(op:lista)
	- grainsize(size): valor mínimo de iteraciones asignadas a cada tarea, el valor máximo es 2×size.
	- nogroup: no se crea un entorno taskgroup

### Taskloop grainsize

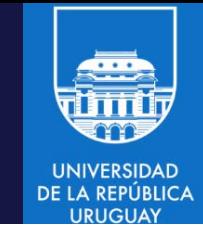

- #pragma omp taskloop grainsize(size) {bloque estructurado:ciclo}
- Permite definir la granularidad de los subbloques (tareas) generados
	- La granularidad será mayor o igual a min(size,#iteraciones)
	- La granularidad será menor a 2xsize
	- Busca un compromiso entre el número de tareas y la cantidad de trabajo que realiza cada tarea
- No puede combinarse con la cláusula num tasks

```
void synthetic_phase2() {
#pragma omp taskloop grainsize(10)
    for(i=0; i < N; i++){ ... }
}
```
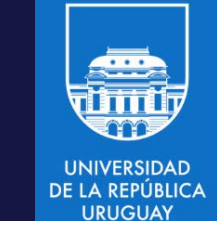

### Taskloop num\_tasks

- #pragma omp taskloop num\_tasks(num) {bloque estructurado:ciclo}
- Permite definir el número de tareas generadas
	- Debe ser mayor o igual a min(num,#iteraciones)
	- Cada tarea puede tener como mínimo una iteración del ciclo
	- Busca definir el grado de paralelismo deseado para la ejecución
- No puede combinarse con la cláusula grainsize

```
void synthetic_phase2() {
#pragma omp taskloop num_tasks(5)
    for(i=0; i < N; i++){ ... }
}
```
## Taskgroup asociado con taskloop

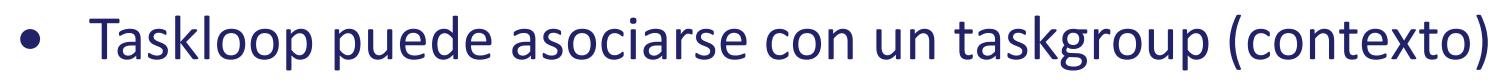

void synthetic\_phase2() {

foo();

bar();

```
#pragma omp taskgroup
{
    #pragma omp taskloop grainsize(10)
        for(i=0; i < N; i++){ ... }
}
```
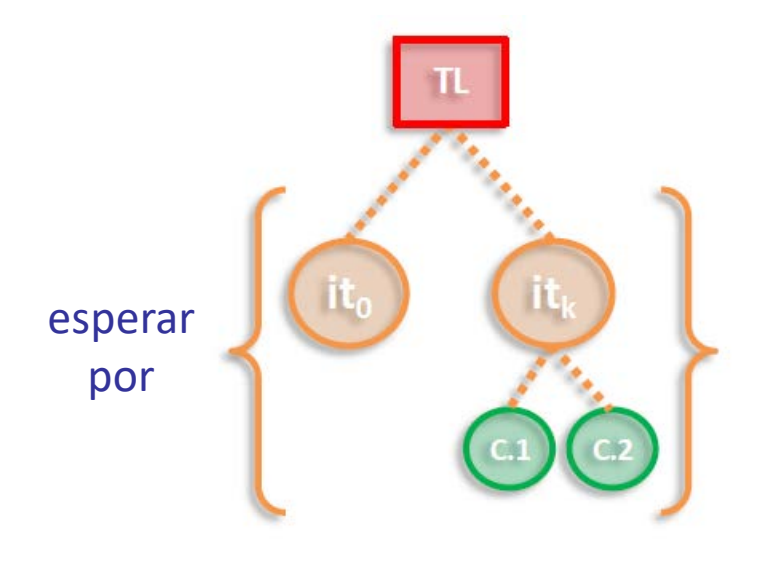

#pragma omp taskloop nogroup }

La cláusula nogroup permite continuar la ejecución de las tareas sin esperar por las restantes tareas creadas

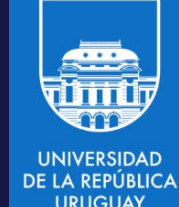

#### 1. Cálculo de la secuencia de Fibonacci

```
#include <stdio.h>
#include <omp.h>
#define THRESHOLD 5
int fib(int n){
  int i, j;
  if (n<2) // paso base de la recursión
      return n; // el paso recursivo genera dos tareas para las invocaciones recursivas
  #pragma omp task shared(i) firstprivate(n) final(n <= THRESHOLD)
      i=fib(n-1); // calcula F(n-1), la variable n es privada
  #pragma omp task shared(j) firstprivate(n) final(n <= THRESHOLD)
      j=fib(n-2); // calcula F(n-2)#pragma omp taskwait
  return i+j;
}
                                            Si n <= THRESHOLD las tareas generadas serán finales. 
                                            En ese caso se generarán tareas incluidas, que serán 
                                            ejecutadas inmediatamente por el thread en ejecución, 
                                            reduciendo el overhead de colocarlas en el pool de 
                                            tareas y realizar una posterior asignación
```
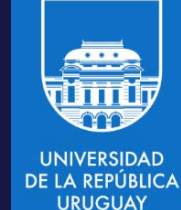

#### 1. Cálculo de la secuencia de Fibonacci

```
int main(){
  int n = 30;
  omp_set_dynamic(0);
  omp_set_num_threads(4); // pool de 4 threads
  #pragma omp parallel shared(n) // variable n compartida
  {
     #pragma omp single // solo un thread realiza la invocación inicial e imprime resultado
         printf ("fib(%d) = %d\n", n, fib(n));
  }
}
% gcc -fopenmp -O3 –o Fibonacci task_example.cc
% ./fibonacci
fib(30) = 832040
```
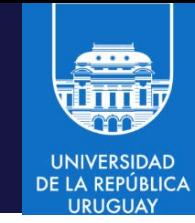

#### 2. Dependencia entre tareas

```
#include <omp.h>
int main(){
int a,b,c;
#pragma omp parallel {
   #pragma omp master {
      #pragma omp task depend(out:a) {
         #pragma omp critical
            printf ("Task 1\n");
        }
      #pragma omp task depend(out:b) {
        #pragma omp critical
            printf ("Task 2\n");
      }
      #pragma omp task depend(in:a,b) depend(out:c) {
        printf ("Task 3\n");
      }
      #pragma omp task depend(in:c){
        printf ("Task 4\n");
      }
}
```
Las cuatro tareas generadas son hermanas y ejecutan en la misma región paralela. La tarea 3 define dependencias en la variables a y b, por lo cual depende de las tareas 1 y 2. Del mismo modo, la tarea 4 depende de la tarea 3. La tarea 3 nunca puede ejecutarse antes de que finalicen 1 y 2. La tarea 4 siempre se ejecuta al final.

```
% cc -xopenmp -O3 
task_depend.c
% a.out
Task 2
Task 1
Task 3
Task 4
% a.out
Task 1
Task 2
Task 3
Task 4
```
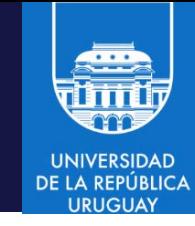

#### 3. No dependencia entre tareas no hermanas

```
#include <omp.h>
int main(){
int a,b,c;
#pragma omp parallel {
   #pragma omp master {
      #pragma omp task depend(out:a) {
         #pragma omp critical
             printf ("Task 1\n");
         }
      #pragma omp task depend(out:b) {
         #pragma omp critical
             printf ("Task 2\n");
             #pragma omp task depend(out:a,b,c) {
                #pragma omp critical
                 printf ("Task 5\n");
             }
      }
      #pragma omp task depend(in:a,b) depend(out:c) {
         printf ("Task 3\n");
      }
      #pragma omp task depend(in:c){
         printf ("Task 4\n");
      }
}
                                              La tarea 5 es hija de la tarea 2; no es hermana de las 
                                             tareas 1, 3 y 4.
                                             A pesar de las dependencias definidas en las 
                                             variables a, b y c, no hay dependencia.
                                                             % cc -xopenmp -O3 
                                                             task_nodepend.c
                                                             % a.out
                                                             Task 2
                                                             Task 5
                                                             Task 1
                                                             Task 3
                                                             Task 4
                                                             % a.out
                                                             Task 1
                                                             Task 2
                                                             Task 3
                                                             Task 5
                                                             Task 4
```
#### Recursos

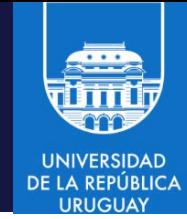

- 1. Ejemplos de todas las directivas y cláusulas: [https://www.openmp.org/wp](https://www.openmp.org/wp-content/uploads/OpenMP4.0.0_Examples.pdf)[content/uploads/OpenMP4.0.0\\_Examples.pdf](https://www.openmp.org/wp-content/uploads/OpenMP4.0.0_Examples.pdf)
- 2. Ejemplos de tareas [https://pages.tacc.utexas.edu/~eijkhout/pcse/html/omp](https://pages.tacc.utexas.edu/%7Eeijkhout/pcse/html/omp-task.html)[task.html](https://pages.tacc.utexas.edu/%7Eeijkhout/pcse/html/omp-task.html)
- 3. Ejemplos de dependencias [https://docs.oracle.com/cd/E77782\\_01/html/E77801/gozsa.](https://docs.oracle.com/cd/E77782_01/html/E77801/gozsa.html) [html](https://docs.oracle.com/cd/E77782_01/html/E77801/gozsa.html)